*Transformer Design Formulas...* 1/11

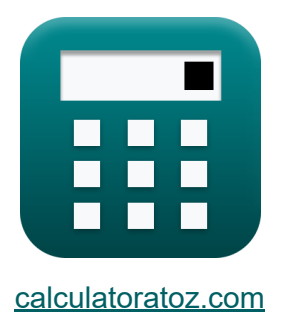

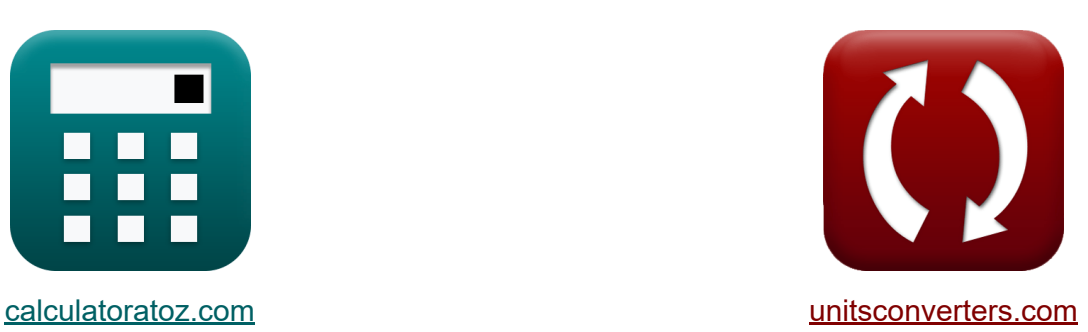

# **Diseño de transformadores Fórmulas**

**iCalculadoras! iEjemplos! iConversiones!** 

¡Ejemplos!

Marcador **[calculatoratoz.com](https://www.calculatoratoz.com/es)**, **[unitsconverters.com](https://www.unitsconverters.com/es)**

Cobertura más amplia de calculadoras y creciente - **¡30.000+ calculadoras!** Calcular con una unidad diferente para cada variable - **¡Conversión de unidades integrada!**

La colección más amplia de medidas y unidades - **¡250+ Medidas!**

¡Siéntete libre de COMPARTIR este documento con tus amigos!

*[Por favor, deje sus comentarios aquí...](https://docs.google.com/forms/d/e/1FAIpQLSf4b4wDgl-KBPJGChMJCxFlqrHvFdmw4Z8WHDP7MoWEdk8QOw/viewform?usp=pp_url&entry.1491156970=Dise%C3%B1o%20de%20transformadores%20F%C3%B3rmulas)*

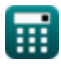

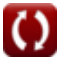

# **Lista de 19 Diseño de transformadores Fórmulas**

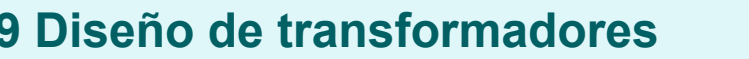

**1) Área de Núcleo dada EMF Inducida en Devanado Secundario**

$$
\textit{fs}\left|\text{A}_{\text{core}}=\frac{\text{E}_2}{4.44\cdot\text{f}\cdot\text{N}_2\cdot\text{B}_{\text{max}}}\right|
$$

 $\boxed{\text{ex}}$  2477.477cm² =  $\frac{13.64 \text{ V}}{4.44 \cdot 500 \text{Hz} \cdot 24 \cdot 0.0012 \text{T}}$ 15.84V

**2) Área del núcleo dada EMF inducida en el devanado primario** 

$$
\textbf{K}\boxed{\text{A}_{\text{core}}=\frac{E_1}{4.44\cdot f\cdot N_1\cdot B_{\text{max}}}}
$$

$$
\textbf{ex} \boxed{2477.477 \text{cm}^2 = \frac{13.2 \text{V}}{4.44 \cdot 500 \text{Hz} \cdot 20 \cdot 0.0012 \text{T}}}
$$

**3) EMF autoinducido en el lado primario** 

$$
\text{fs}E_{self(1)}=X_{L1}\cdot I_1
$$

$$
\boxed{\text{ex}}\ \boxed{11.088\text{V} = 0.88\Omega\cdot 12.6\text{A}}
$$

**[Calculadora abierta](https://www.calculatoratoz.com/es/area-of-core-given-emf-induced-in-primary-winding-calculator/Calc-1993)** 

**[Calculadora abierta](https://www.calculatoratoz.com/es/self-induced-emf-in-primary-side-calculator/Calc-2235)** 

**[Calculadora abierta](https://www.calculatoratoz.com/es/area-of-core-given-emf-induced-in-secondary-winding-calculator/Calc-1992)** 

*Transformer Design Formulas...* 3/11

**[Calculadora abierta](https://www.calculatoratoz.com/es/self-induced-emf-in-secondary-side-calculator/Calc-2236)  [Calculadora abierta](https://www.calculatoratoz.com/es/emf-induced-in-primary-winding-given-input-voltage-calculator/Calc-2665)  [Calculadora abierta](https://www.calculatoratoz.com/es/stacking-factor-of-transformer-calculator/Calc-37614)  4) EMF autoinducido en el lado secundario**   $\overline{\textbf{f}}$ **x**  $\overline{\textbf{E}}_2 = \overline{\textbf{X}}_{\text{L2}}\cdot\overline{\textbf{I}}_2$  $\overline{\textbf{ex}}$  9.975V  $=0.95\Omega\cdot10.5\text{A}$ **5) EMF inducido en el devanado primario dado el voltaje de entrada**   $\overline{\textbf{f}}$ **x**  $\overline{\textbf{E}}_1 = \overline{\textbf{V}}_1 - \overline{\textbf{I}}_1 \cdot \overline{\textbf{Z}}_1$ **ex**  $13.2V = 240V - 12.6A \cdot 18\Omega$ **6) Factor de apilamiento del transformador**   $f$ **x**  $S_f =$ **ex**  $0.833333 = \frac{1000 \text{cm}^2}{4000 \text{cm}^2}$ **7) Factor de utilización del núcleo del transformador**   $\overline{\rm A_{net}}$  $\overline{\rm A_{cross}}$ 1200cm²

$$
\mathbf{t} \mathbf{x} \mathbf{U} \mathbf{F} = \frac{\mathbf{A}_{\text{net}}}{\mathbf{A}_{\text{total}}}
$$
\n
$$
\mathbf{e} \mathbf{x} \mathbf{0.322581} = \frac{1000 \text{cm}^2}{3100 \text{cm}^2}
$$

*Transformer Design Formulas...* 4/11

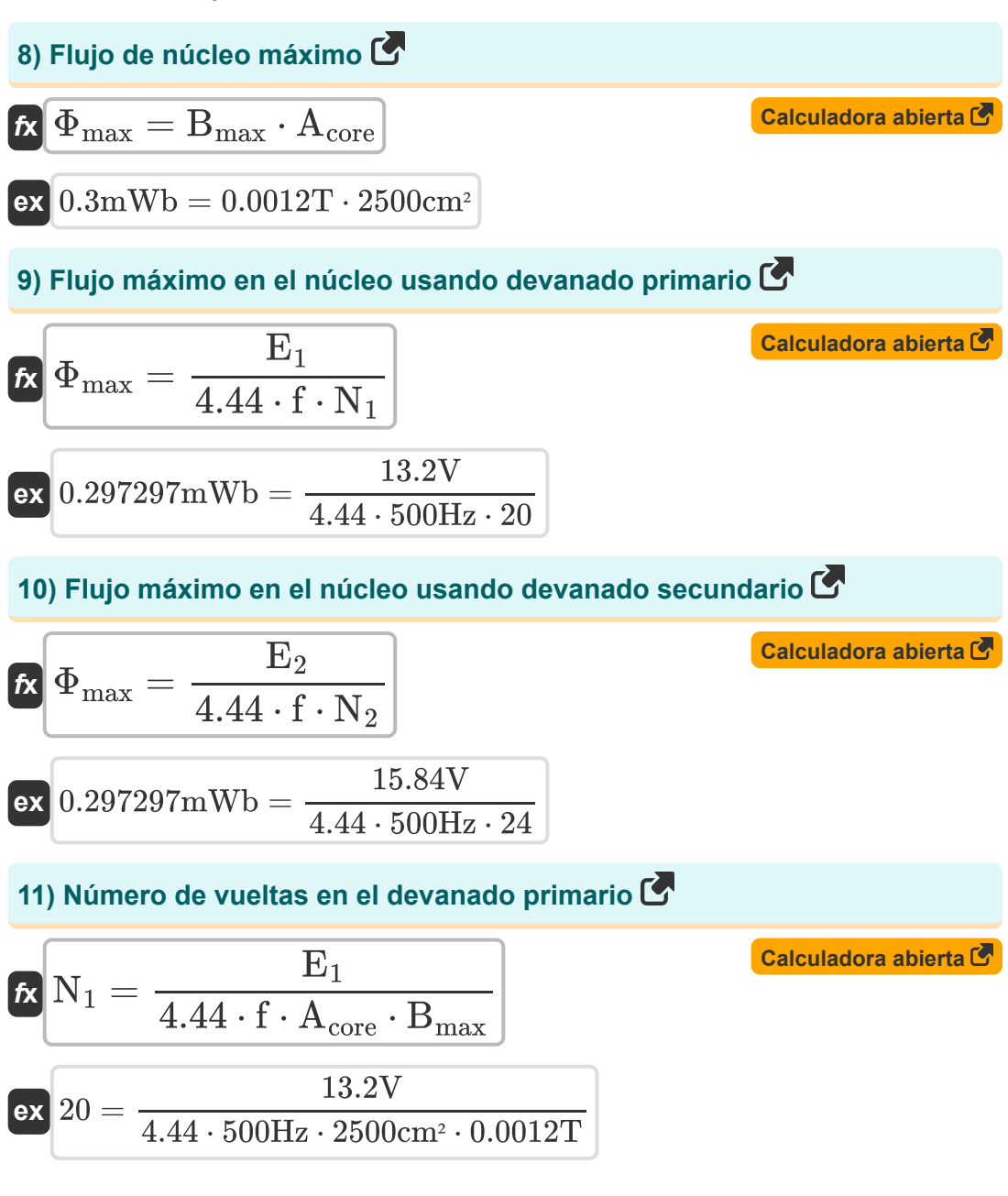

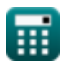

*Transformer Design Formulas...* 5/11

**12) Número de vueltas en el devanado secundario** 

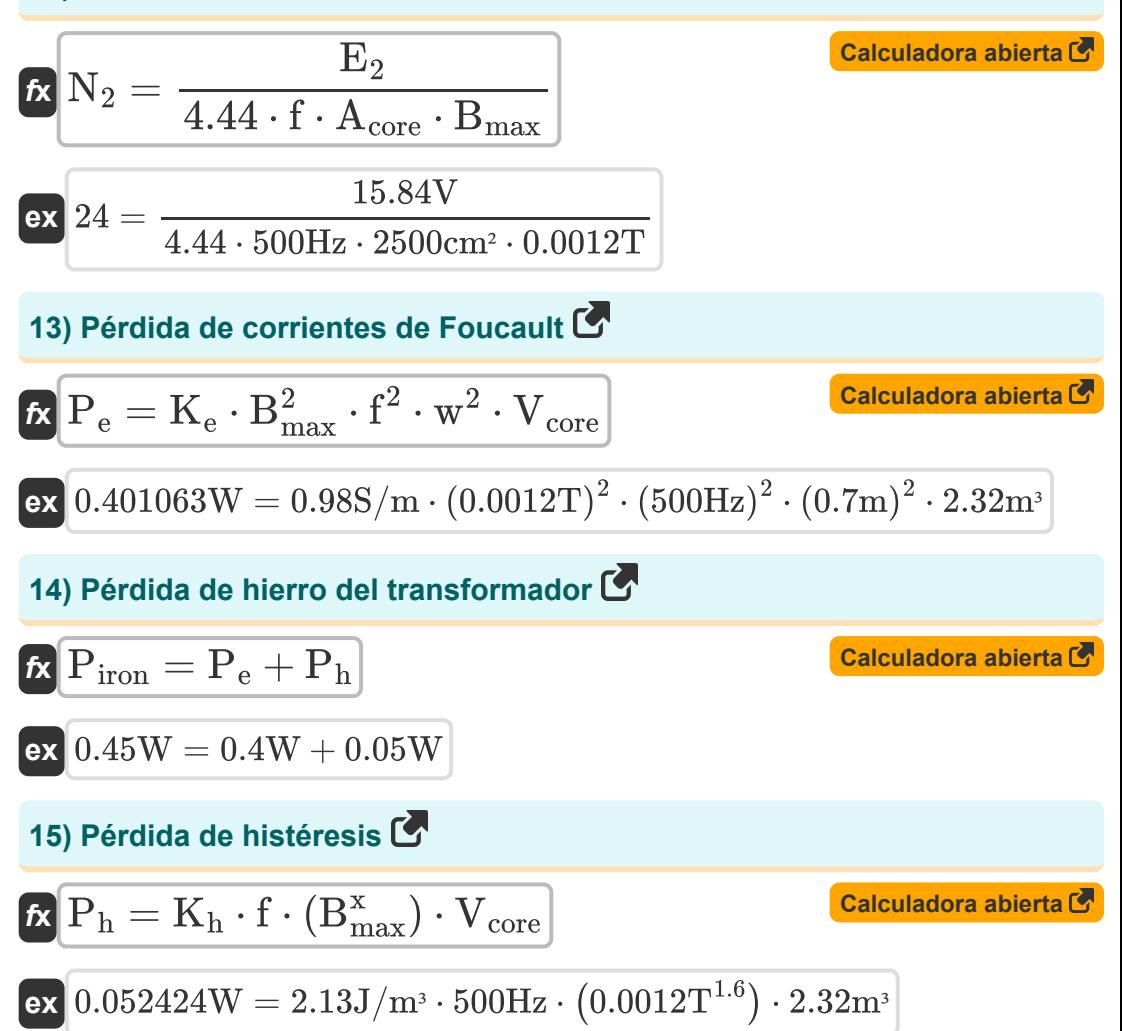

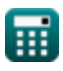

**Transformer Design Formulas...** 6/11

**16) Porcentaje de eficiencia de todo el día del transformador** 

$$
\begin{aligned} \mathbf{f} \mathbf{x} \Big| &\% \eta_{\text{all day}} = \left(\frac{\text{E}_{\text{out}}}{\text{E}_{\text{in}}}\right) \cdot 100 \\ \mathbf{g} \mathbf{x} \Big| &89.28571 = \left(\frac{31.25 \text{kW*} \text{h}}{35 \text{kW*} \text{h}}\right) \cdot 100 \end{aligned}
$$

**17) Regulación porcentual del transformador** 

$$
\mathit{fs}\left[\%=\left(\frac{\mathrm{V}_{\mathrm{no\text{-}load}}-\mathrm{V}_{\mathrm{full\text{-}load}}}{\mathrm{V}_{\mathrm{no\text{-}load}}}\right)\cdot 100\right]
$$

$$
\textbf{ex}\left[ 81.15585 = \left( \frac{288.1 \text{V} - 54.29 \text{V}}{288.1 \text{V}} \right) \cdot 100 \right]
$$

**[Calculadora abierta](https://www.calculatoratoz.com/es/percentage-regulation-of-transformer-calculator/Calc-31672)** 

**[Calculadora abierta](https://www.calculatoratoz.com/es/percentage-all-day-efficiency-of-transformer-calculator/Calc-37612)** 

**18) Resistencia del devanado primario dada la impedancia del devanado primario** 

$$
\mathbf{\kappa}\bigg|\mathrm{R}_1=\sqrt{\mathrm{Z}_1^2-\mathrm{X}_{\mathrm{L1}}^2}\bigg|
$$

**[Calculadora abierta](https://www.calculatoratoz.com/es/primary-winding-resistance-given-impedance-of-primary-winding-calculator/Calc-2489)** 

$$
\boxed{{\textbf{ex}}\,17.97848\Omega=\sqrt{\left(18\Omega\right)^2-\left(0.88\Omega\right)^2}}
$$

#### **19) Resistencia del devanado secundario dada la impedancia del devanado secundario**

$$
\kappa \begin{bmatrix} R_2 = \sqrt{Z_2^2 - X_{L2}^2} \end{bmatrix}
$$
  
ex 
$$
25.90258\Omega = \sqrt{(25.92\Omega)^2 - (0.95\Omega)^2}
$$
  
Q calculatoratoz.com. A software!

# **Variables utilizadas**

- **%** Regulación porcentual del transformador
- **%ηall day** Eficiencia durante todo el día
- **Acore** Área de Núcleo *(Centímetro cuadrado)*
- **Agross** Área transversal bruta *(Centímetro cuadrado)*
- **Anet** Área transversal neta *(Centímetro cuadrado)*
- **Atotal** Área transversal total *(Centímetro cuadrado)*
- **Bmax** Densidad máxima de flujo *(tesla)*
- **E<sup>1</sup>** EMF inducido en primaria *(Voltio)*
- **E<sup>2</sup>** EMF inducido en secundaria *(Voltio)*
- **Ein** Energía de entrada *(Kilovatio-hora)*
- **Eout** Energía de salida *(Kilovatio-hora)*
- **Eself(1)** EMF autoinducido en primaria *(Voltio)*
- **f** Frecuencia de suministro *(hercios)*
- **I1** corriente primaria *(Amperio)*
- **I<sup>2</sup>** Corriente Secundaria *(Amperio)*
- **K<sup>e</sup>** Coeficiente de corriente de Foucault *(Siemens/Metro)*
- **K<sup>h</sup>** Constante de histéresis *(Joule por metro cúbico)*
- **N<sup>1</sup>** Número de vueltas en primaria
- **N<sup>2</sup>** Número de vueltas en secundaria
- **P<sup>e</sup>** Pérdida de corrientes de Foucault *(Vatio)*
- **P<sup>h</sup>** Pérdida de histéresis *(Vatio)*

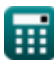

*Transformer Design Formulas...* 8/11

- **Piron** Pérdidas de hierro *(Vatio)*
- **R<sup>1</sup>** Resistencia de primaria *(Ohm)*
- **R<sup>2</sup>** Resistencia de Secundario *(Ohm)*
- **S<sup>f</sup>** Factor de apilamiento del transformador
- **UF** Factor de utilización del núcleo del transformador
- **V<sup>1</sup>** Voltaje primario *(Voltio)*
- **Vcore** Volumen de núcleo *(Metro cúbico)*
- **Vfull-load** Voltaje de terminal de carga completa *(Voltio)*
- **Vno-load** Voltaje de terminal sin carga *(Voltio)*
- **w** Espesor de laminación *(Metro)*
- **x** Coeficiente de Steinmetz
- **XL1** Reactancia de fuga primaria *(Ohm)*
- **XL2** Reactancia de fuga secundaria *(Ohm)*
- **Z<sup>1</sup>** Impedancia del primario *(Ohm)*
- **Z<sup>2</sup>** Impedancia de secundaria *(Ohm)*
- **Φmax** Flujo de núcleo máximo *(Miliweber)*

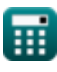

# **Constantes, funciones, medidas utilizadas**

- Función: **sqrt**, sqrt(Number) *Square root function*
- Medición: **Longitud** in Metro (m) *Longitud Conversión de unidades*
- Medición: **Corriente eléctrica** in Amperio (A) *Corriente eléctrica Conversión de unidades*
- Medición: **Volumen** in Metro cúbico (m<sup>3</sup>) *Volumen Conversión de unidades*
- Medición: **Área** in Centímetro cuadrado (cm²) *Área Conversión de unidades*
- Medición: **Energía** in Kilovatio-hora (kW\*h) *Energía Conversión de unidades*
- Medición: **Energía** in Vatio (W)  $\bullet$ *Energía Conversión de unidades*
- Medición: **Frecuencia** in hercios (Hz) *Frecuencia Conversión de unidades*
- Medición: **Flujo magnético** in Miliweber (mWb) *Flujo magnético Conversión de unidades*
- Medición: **Resistencia electrica** in Ohm (Ω)  $\bullet$ *Resistencia electrica Conversión de unidades*
- Medición: **Densidad de flujo magnético** in tesla (T) *Densidad de flujo magnético Conversión de unidades*
- Medición: **Potencial eléctrico** in Voltio (V) *Potencial eléctrico Conversión de unidades*
- Medición: **Conductividad eléctrica** in Siemens/Metro (S/m) *Conductividad eléctrica Conversión de unidades*

*Transformer Design Formulas...* 10/11

**• Medición: Densidad de energia** in Joule por metro cúbico (J/m<sup>3</sup>) *Densidad de energia Conversión de unidades*

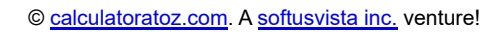

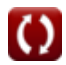

## **Consulte otras listas de fórmulas**

- **Especificaciones mecánicas Fórmulas**
- **Resistencia reactiva Fórmulas Diseño de transformadores**
- **Resistencia Fórmulas**
- **Relación de transformación Fórmulas**
- **Circuito Transformador Fórmulas**
- **Fórmulas** 
	- **Voltaje Fórmulas**

¡Siéntete libre de COMPARTIR este documento con tus amigos!

### **PDF Disponible en**

[English](https://www.calculatoratoz.com/PDF/Nodes/10067/Transformer-design-Formulas_en.PDF) [Spanish](https://www.calculatoratoz.com/PDF/Nodes/10067/Transformer-design-Formulas_es.PDF) [French](https://www.calculatoratoz.com/PDF/Nodes/10067/Transformer-design-Formulas_fr.PDF) [German](https://www.calculatoratoz.com/PDF/Nodes/10067/Transformer-design-Formulas_de.PDF) [Russian](https://www.calculatoratoz.com/PDF/Nodes/10067/Transformer-design-Formulas_ru.PDF) [Italian](https://www.calculatoratoz.com/PDF/Nodes/10067/Transformer-design-Formulas_it.PDF) [Portuguese](https://www.calculatoratoz.com/PDF/Nodes/10067/Transformer-design-Formulas_pt.PDF) [Polish](https://www.calculatoratoz.com/PDF/Nodes/10067/Transformer-design-Formulas_pl.PDF) [Dutch](https://www.calculatoratoz.com/PDF/Nodes/10067/Transformer-design-Formulas_nl.PDF)

*12/17/2023 | 12:56:10 PM UTC [Por favor, deje sus comentarios aquí...](https://docs.google.com/forms/d/e/1FAIpQLSf4b4wDgl-KBPJGChMJCxFlqrHvFdmw4Z8WHDP7MoWEdk8QOw/viewform?usp=pp_url&entry.1491156970=Dise%C3%B1o%20de%20transformadores%20F%C3%B3rmulas)*